## 网上交易更换银行卡银行证明文件模版

工银瑞信基金管理有限公司:

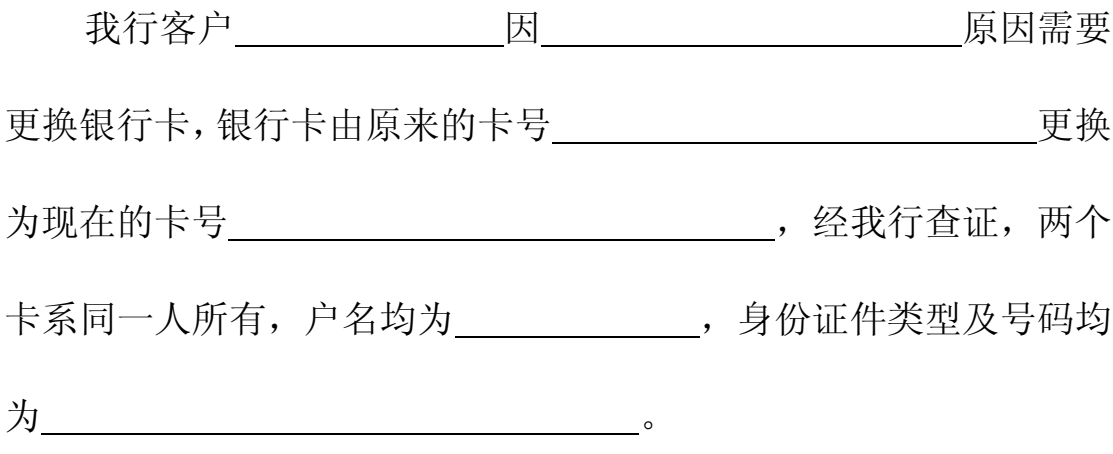

特此证明。

银行名称:

盖章

日期: